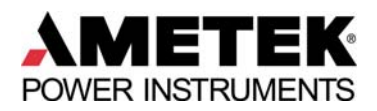

# DPMS X Series

**Communication Options**

All of the DPMS X series panel meters have communication capabilities as shown below.

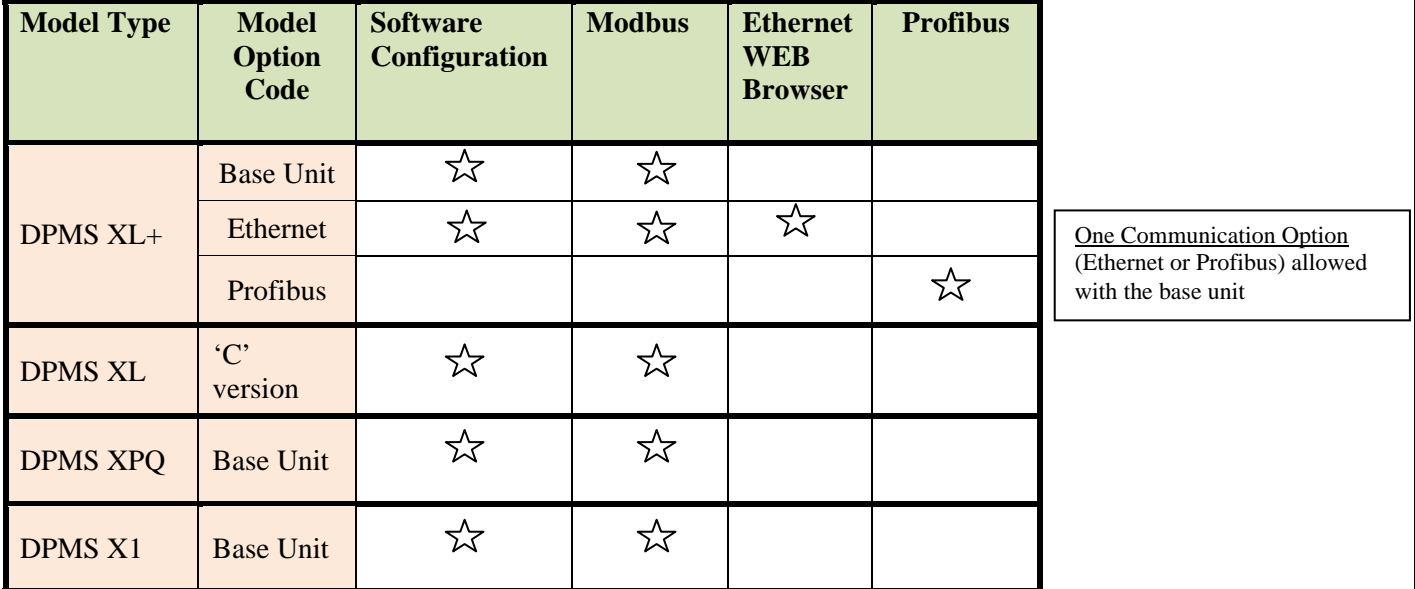

#### **Software Configuration**

Each of the models above has its own software application for configuring the unit. The Modbus RS-485 port can be connected to a PC for software configuration using the RS-485 to Serial or USB Converter Cable. (When using the Serial to USB converter, you must make sure the USB port is redirected to a COM Port.) The DPMS XL+ model can also use the Ethernet Port for connection to the configuration Software. The Software Configuration application has the following capabilities:

- Display the current status of the I/O
- Display Analog Power measurements
- Display the: Min/Max values, Alarm Log, SOE Log, Harmonics and Phasor Display (depending on the model)
- Display the current settings
- Make configuration changes.

Each DPMS X Series unit includes a CD with the configuration software for all models.

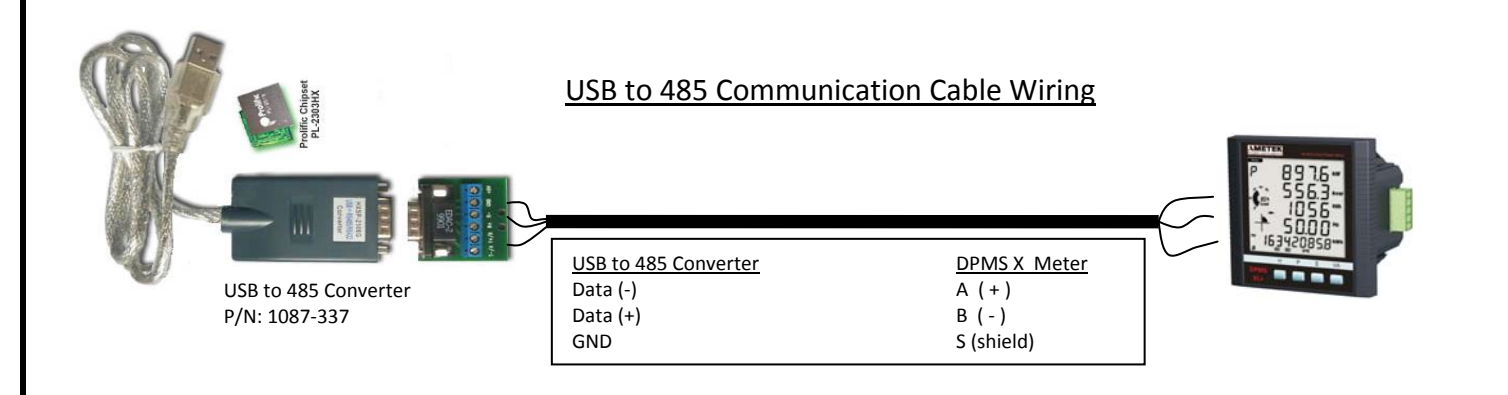

## **Modbus Port**

The Modbus Port is used for the unit's software configuration and for communicating to remote devices. The port is equipped for:

- RS-485
- Half Duplex
- 1,200 to 38,400 Baud
- Modbus RTU
- Slave Mode

The port can be used for the following Modbus functions.

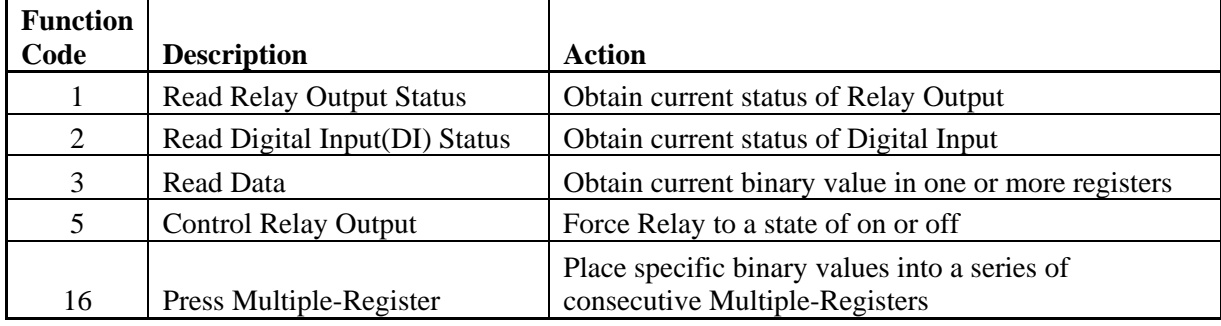

The Capabilities of the Modbus Protocol are shown below. Some of the data is limited to specific models and the options that are provided.

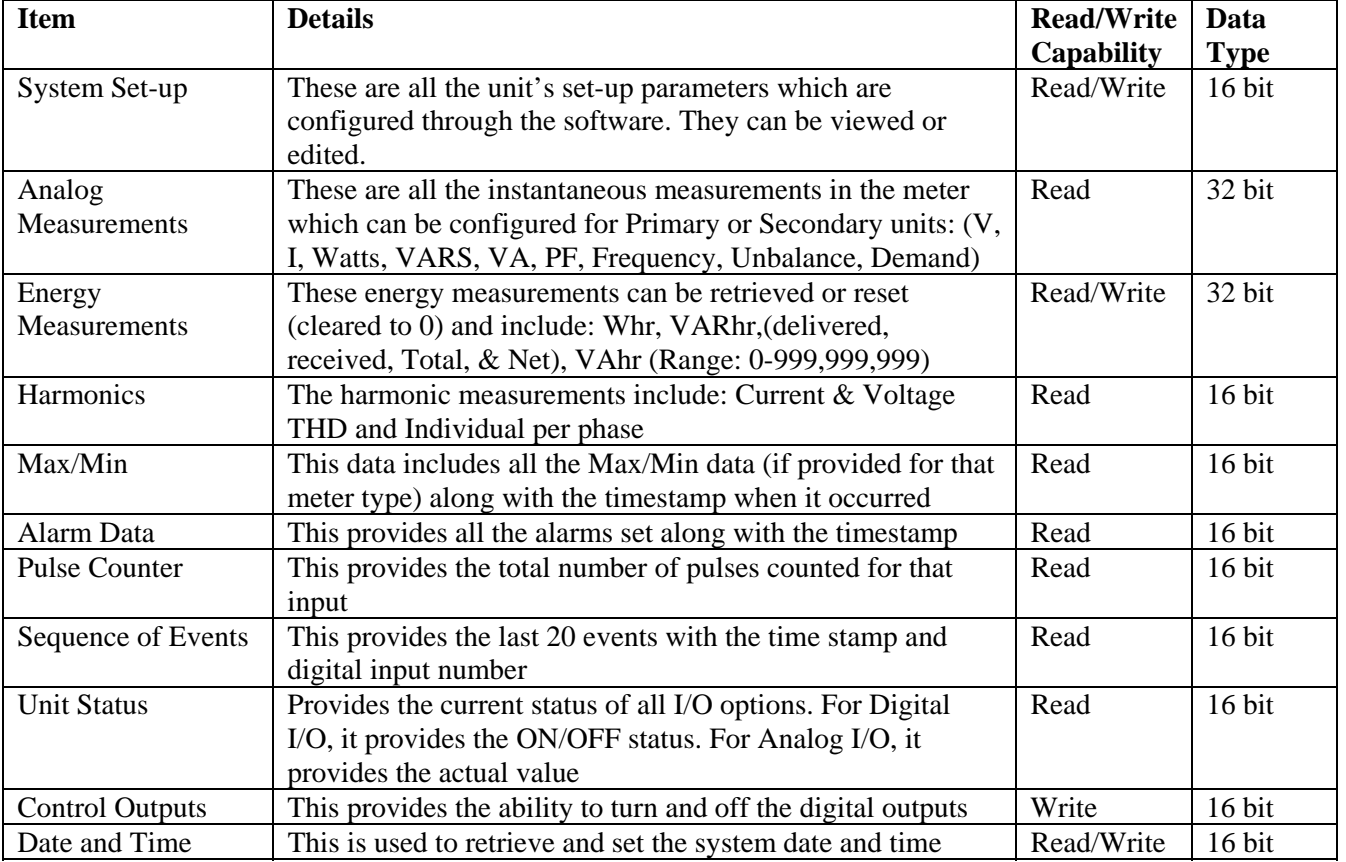

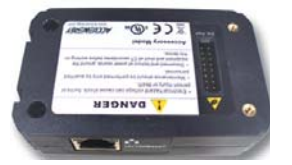

## **Ethernet Port**

The Ethernet option is provided on a plug-in module for the DPMS XL+ and includes it's own WEB server that can host a web page using an internet Browser. The WEB Browser is used to display the power measurements and system status. In addition, you can view the system set-up and make changes to some meter configuration via the web browser. The Ethernet Port can also be used simultaneously for the Modbus TCP/IP protocol. For demonstration purposes, you can connect the DPMS Ethernet port directly to your PC Ethernet port using a crossover cable. Alternatively, you can use a standard one to one Ethernet cable when connecting the DPMS Ethernet directly to your Hub or Switch.

The Ethernet Option has the following capabilities:

- RJ45 Connection
- 10/100 Auto Adapted
- Fixed IP or Dynamic (DHCP)
- Selectable Port Address for HTTP(WEB Browser) and Modbus TCP/IP
- Email notification via SMTP
- Password Protected

#### Modbus TCP/IP

All of the same features and functions as described in the Modbus Protocol.

#### WEB Browser

The Ethernet Port will provide the following capabilities via the WEB Browser:

- Display the current status of the I/O
- Display Analog Power measurements
- Display the: Min/Max values, Alarm Log, SOE Log, Harmonics and Phasor Display (depending on the model)
- Display the current settings
- Make configuration changes
- Set-up the email notification

The WEB Browser is password protected to keep unauthorized users from changing the configuration.

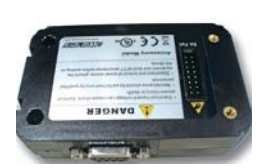

### **Profibus Port**

The Profibus option is provided on a plug-in module for the DPMS XL+.

PROFIBUS (Process Field Bus)is an international field bus standard which is widely used in automation technology of manufactures and flow industry. It is a widely used, open digital communication system, which is suitable for high-speed, time-critical, and high reliability communications.

The Profibus Module has the following capabilities:

- Profibus DP
- RS-485
- Slave Mode, addressable from 0-126
- 9.6K to 12Mbs Baud Rate
- 9 Pin D Type connector

The Profibus port provides the same data as the Modbus port.